<span id="page-0-3"></span>

**stataversion() —** Version of Stata being used

[Description](#page-0-0) [Syntax](#page-0-1) [Remarks and examples](#page-0-2) [Conformability](#page-1-0) [Diagnostics](#page-1-1) [Also see](#page-1-2)

# <span id="page-0-0"></span>**Description**

stataversion() returns the version of Stata/Mata that is running, multiplied by 100. For instance, if you have Stata 18 installed on your computer, stataversion() returns 1800.

statasetversion() returns the version of Stata that has been set by the user—the version of Stata that Stata is currently emulating—multiplied by 100. Usually stataversion() == statasetversion(). If the user has set a previous version—say, version 8 by typing version 8 in Stata statasetversion() will return a number less than stataversion().

statasetversion(*version*) allows you to reset the version being emulated. Results are the same as using Stata's version command; see [P] [version](https://www.stata.com/manuals/pversion.pdf#pversion). *version*, however, is specified as an integer equal to 100 times the version you want.

## <span id="page-0-1"></span>**Syntax**

```
real scalar stataversion()
real scalar statasetversion()
void statasetversion(real scalar version)
```
<span id="page-0-2"></span>Note: The version number is multiplied by 100: Stata 2.0 is 200, Stata 5.1 is 510, Stata 18.0 is 1800, and [StataNow](https://www.stata.com/manuals/u5.pdf#u5.1StataNow) 18.5 is 1850.

# **Remarks and examples [stata.com](http://stata.com)**

It is usually not necessary to reset statasetversion(). If you do reset statasetversion(), good form is to set it back when you are finished:

```
current_version = statasetversion()
statasetversion(desired_version)
. . .
statasetversion(current_version)
```
## <span id="page-1-0"></span>**Conformability**

```
stataversion():
         result: 1 \times 1statasetversion():
         result: 1 \times 1statasetversion(version):
         version: 1 \times 1<br>result: void
           result:
```
# <span id="page-1-1"></span>**Diagnostics**

<span id="page-1-2"></span>statasetversion(*version*) aborts with error if *version* is less than 100 or greater than stataversion().

### **Also see**

- [M-5]  $\text{bufio}()$  Buffered (binary) I/O
- [M-5] **byteorder**( $)$  Byte order used by computer
- [M-4] **[Programming](https://www.stata.com/manuals/m-4programming.pdf#m-4Programming)** Programming functions

Stata, Stata Press, and Mata are registered trademarks of StataCorp LLC. Stata and Stata Press are registered trademarks with the World Intellectual Property Organization of the United Nations. StataNow and NetCourseNow are trademarks of StataCorp LLC. Other brand and product names are registered trademarks or trademarks of their respective companies. Copyright (C) 1985-2023 StataCorp LLC, College Station, TX, USA. All rights reserved.

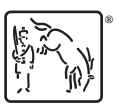

For suggested citations, see the FAQ on [citing Stata documentation](https://www.stata.com/support/faqs/resources/citing-software-documentation-faqs/).